Министерство науки и высшего образования Российской Федерации федеральное государственное автономное образовательное учреждение высшего образования «Уральский федеральный университет имени первого Президента России Б.Н. Ельцина» **Нижнетагильский технологический институт (филиал)**

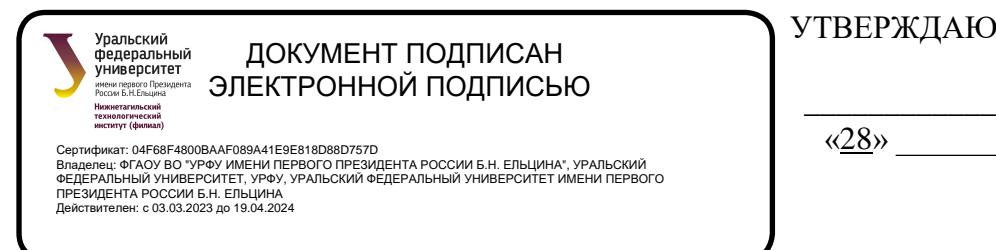

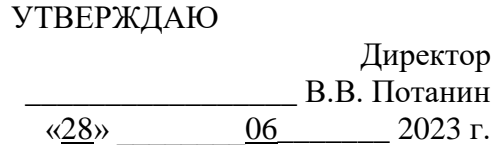

# **РАБОЧАЯ ПРОГРАММА МОДУЛЯ**

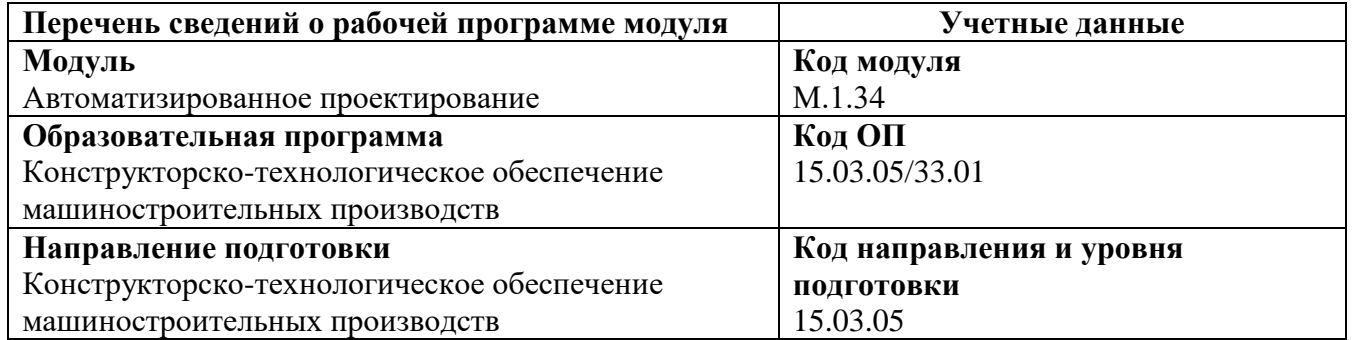

Программа модуля и программы дисциплин составлены авторами:

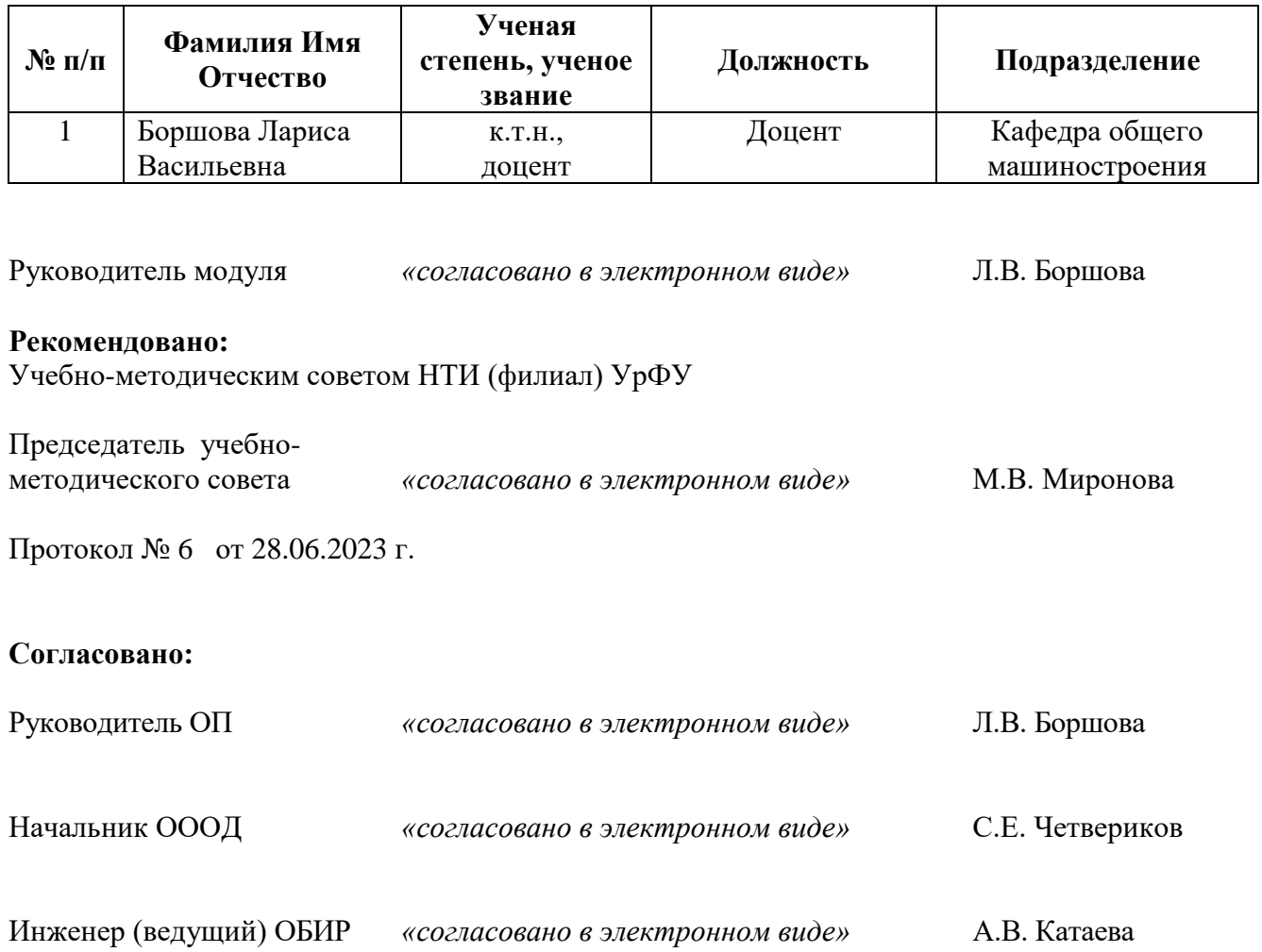

## **Раздел 1. ОБЩАЯ ХАРАКТЕРИСТИКА МОДУЛЯ Автоматизированное проектирование**

#### **1.1. Аннотация содержания модуля**

Модуль «Автоматизированное проектирование» является компонентом части образовательной программы, формируемой по выбору студентов и направлен на получение теоретических и практических знаний по современным компьютерным технологиям в САПР и формирует навыки разработки технических объектов, систем и технологических процессов.

В состав модуля входят две дисциплины: «Компьютерное проектирование элементов изделий» и «Программирование обработки деталей». Дисциплины модуля формируют у студентов совокупность прикладных знаний, умений и навыков по вопросам автоматизированного программирования станков с числовым программным управлением. Дисциплины модуля формируют у студентов способности анализировать информацию о работе систем числового программного управления; работать со специальной литературой; использовать приобретенные знания и умения в практической деятельности.

При реализации дисциплин модуля используются проблемное обучение, информационные технологии, исследовательские методы. В процессе изучения разделов дисциплин активно применяется проблемное обучение, основанное на разборе реальных производственных проблем и поиске их решений.

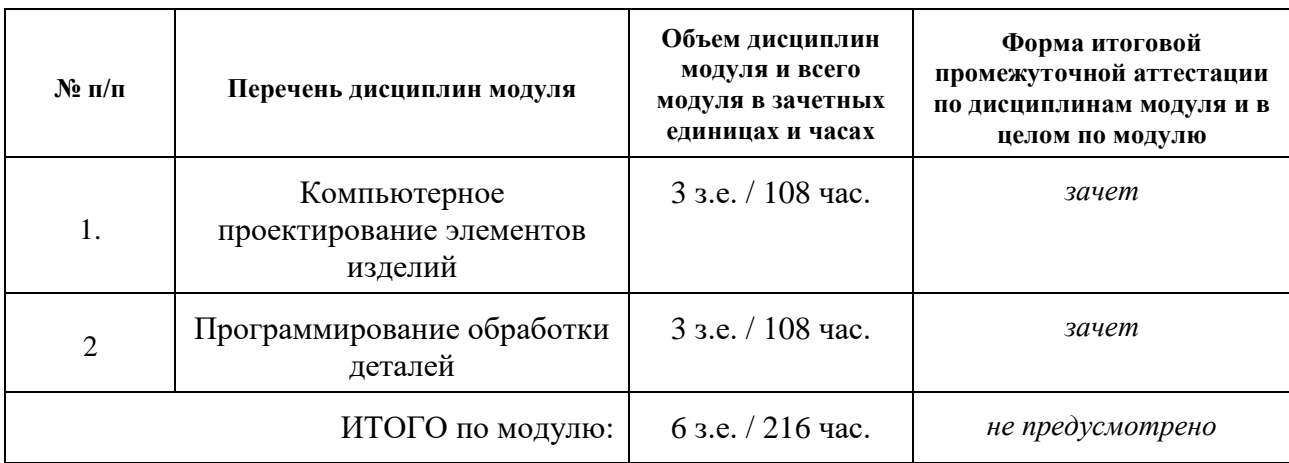

## **1.2. Структура и объем модуля**

#### **1.3. Последовательность освоения модуля в образовательной программе**

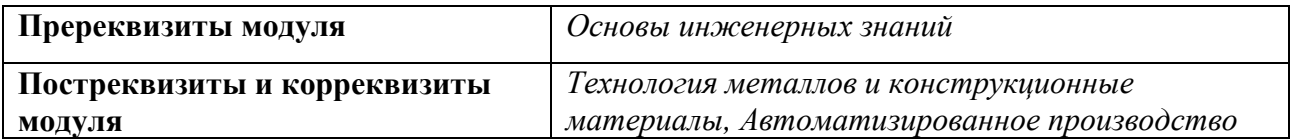

#### **1.4. Распределение компетенций по дисциплинам модуля, планируемые результаты обучения (индикаторы) по модулю**

Изучение дисциплин модуля предусматривает формирование компетенций посредством последовательного освоения результатов обучения на определенном уровне сложности содержания.

Результаты обучения по дисциплине – это конкретные знания, умения, опыт и другие результаты (содержательные компоненты компетенций), которых планируется достичь на этапе изучения дисциплины модуля и которые должны будут продемонстрированы обучающимися и оценены преподавателем по индикаторам/измеряемым критериям, включенным в формулировку результатов обучения.

Индикатор – это признак / сигнал/ маркер, который показывает, на каком уровне обучающийся должен освоить результаты обучения и их предъявление должно подтвердить факт освоения предметного содержания данной дисциплины.

Индикаторы учитываются при выборе и составлении заданий контрольно-оценочных мероприятий (оценочных средств) текущей и промежуточной аттестации.

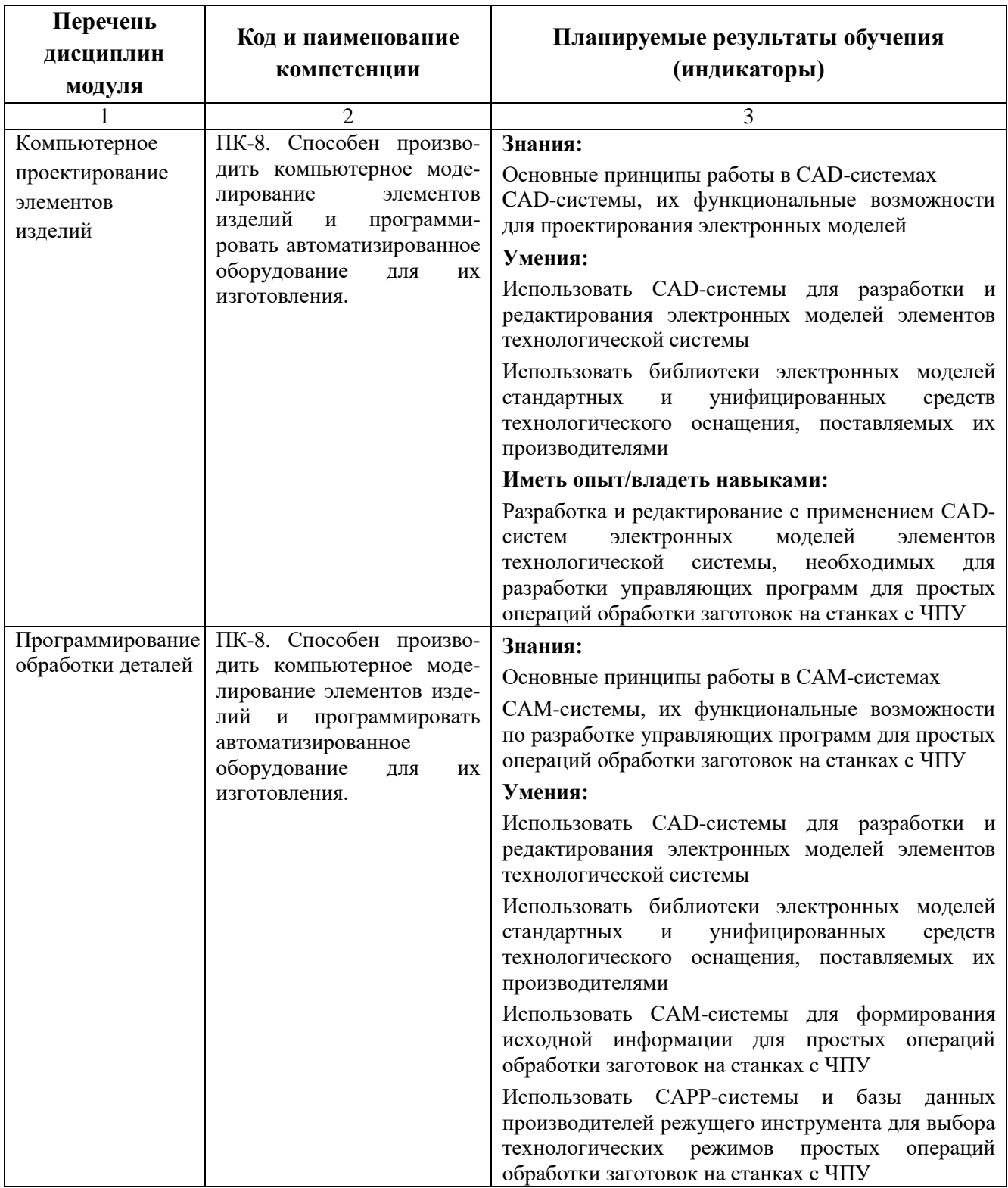

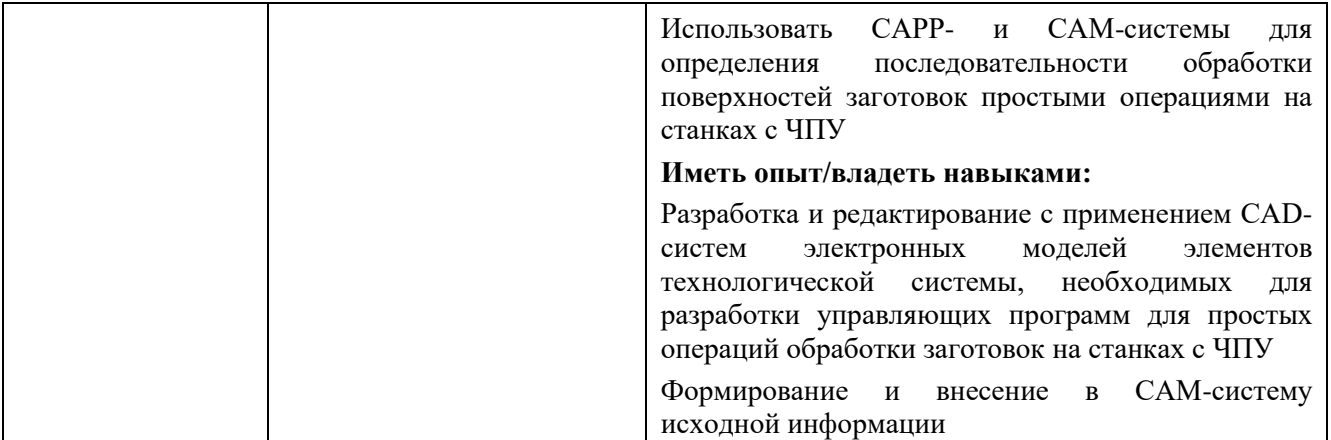

# **1.5. Форма обучения**

Реализация модуля предусмотрена для обучающихся по очной, очно-заочной и заочной формам.

## **РАЗДЕЛ 2. ПРОГРАММЫ МОДУЛЯ** АВТОМАТИЗИРОВАННОЕ ПРОЕКТИРОВАНИЕ

# **2.1. РАБОЧАЯ ПРОГРАММА ДИСЦИПЛИНЫ**

# КОМПЬЮТЕРНОЕ ПРОЕКТИРОВАНИЕ ЭЛЕМЕНТОВ ИЗДЕЛИЙ

# **2.1.1. СОДЕРЖАНИЕ И ОСОБЕННОСТИ РЕАЛИЗАЦИИ ДИСЦИПЛИНЫ Компьютерное проектирование элементов изделий**

## **2.1.1.1. Технологии обучения, используемые при изучении дисциплины модуля**

При реализации дисциплины используется традиционная (репродуктивная) технология, применяются информационные технологии, проблемное обучение.

## **2.1.1.2. Планируемые результаты обучения (индикаторы) по дисциплине**

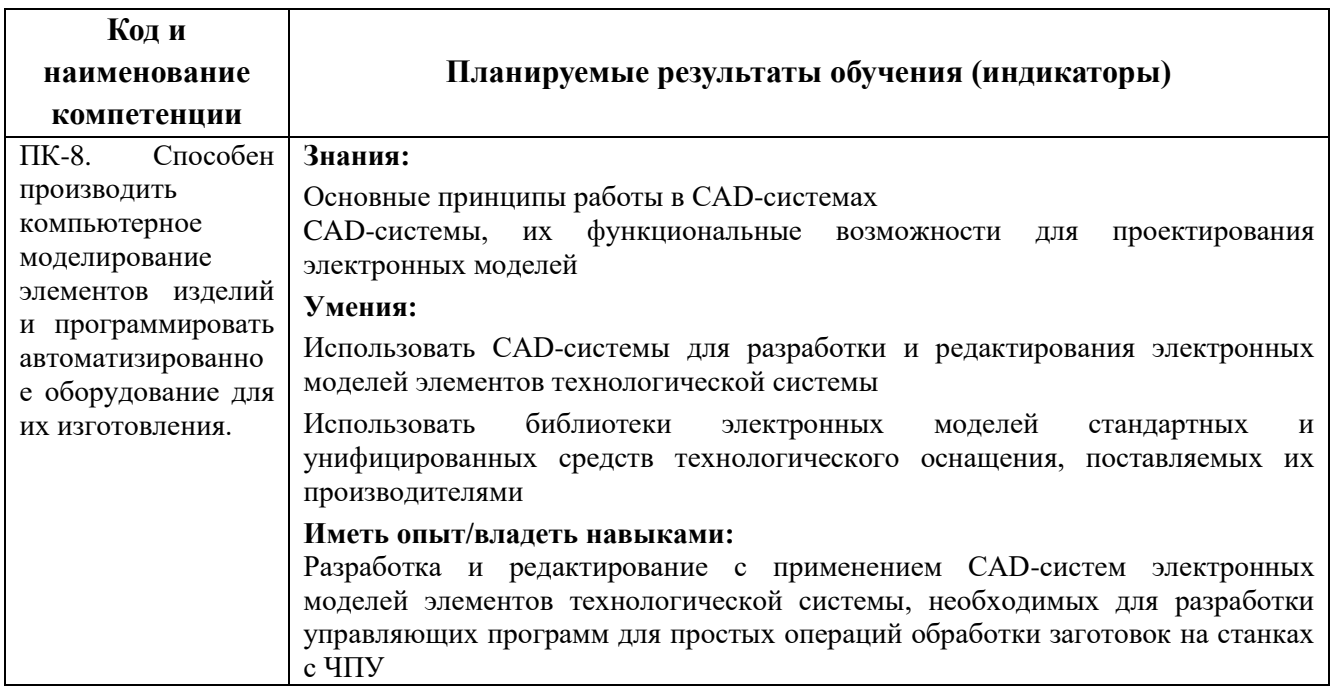

#### **2.1.1.3. Содержание дисциплины**

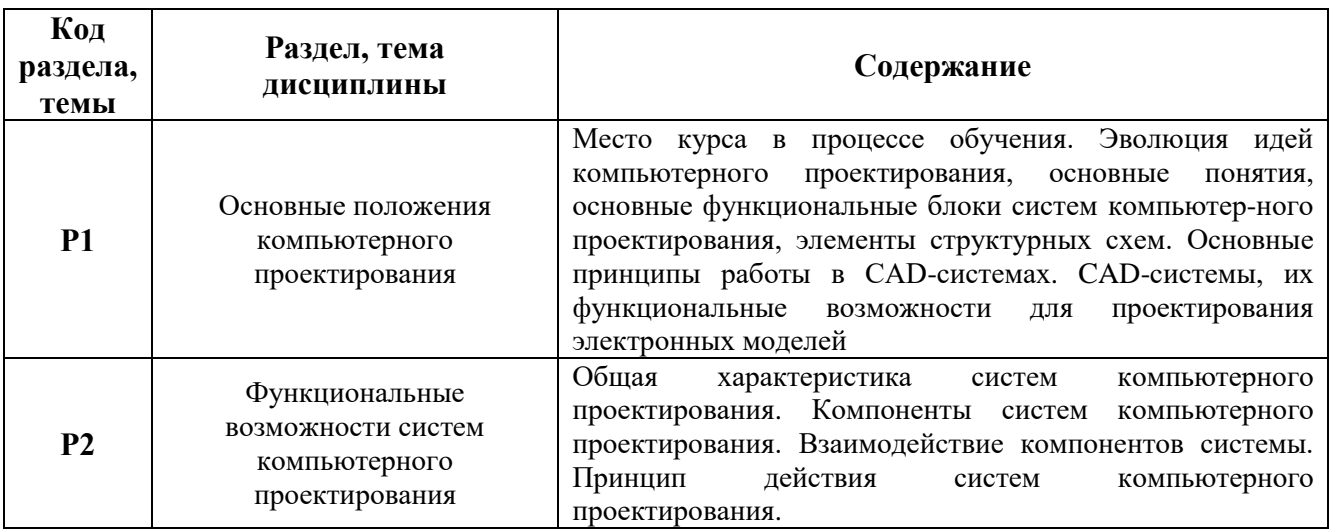

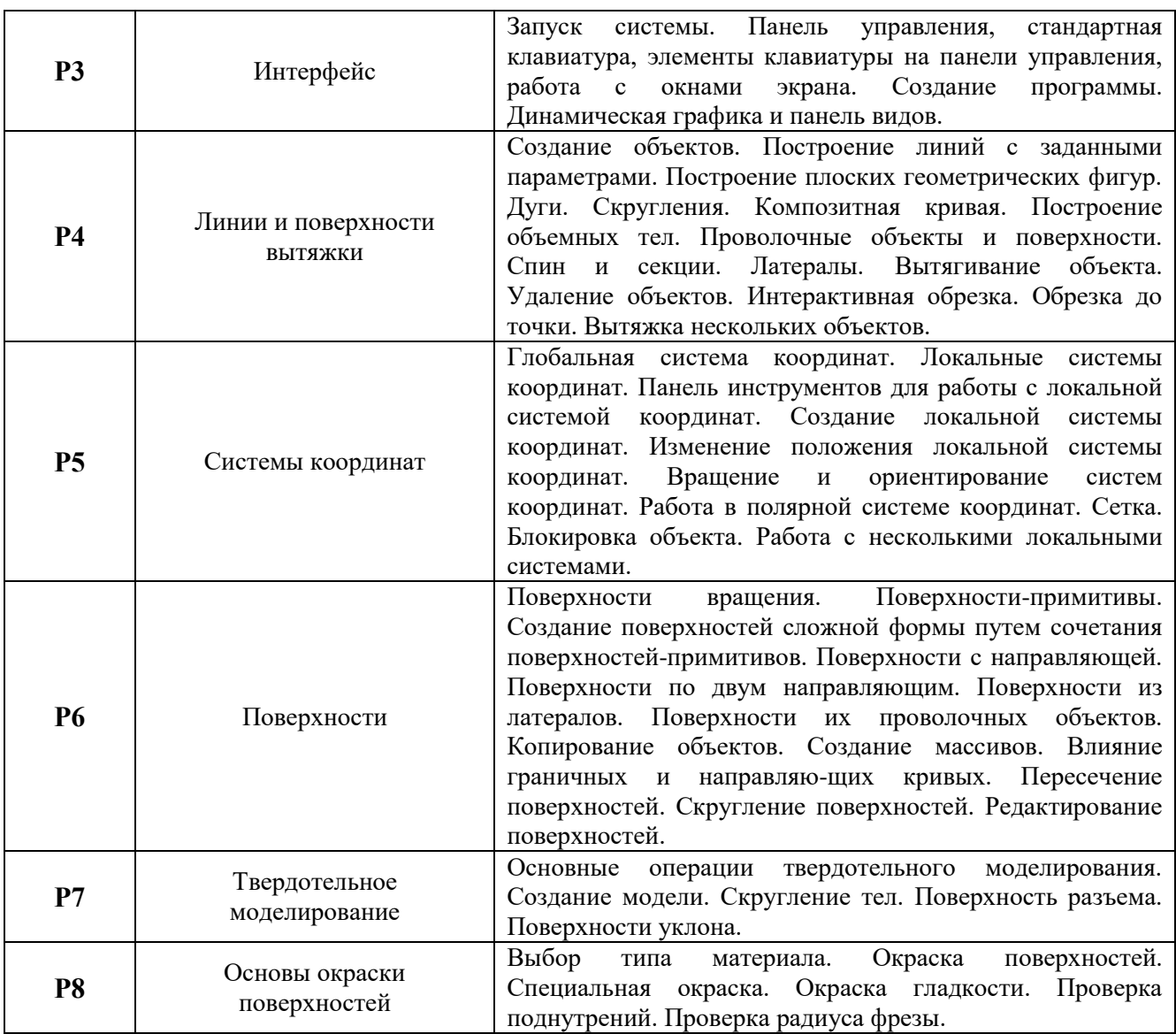

#### **2.1.1.4. Язык реализации программы**

Программа дисциплины реализуется на государственном языке Российской Федерации.

# **2.1.2. УЧЕБНО-МЕТОДИЧЕСКОЕ И ИНФОРМАЦИОННОЕ ОБЕСПЕЧЕНИЕ ДИСЦИПЛИНЫ**

#### **Компьютерное проектирование элементов изделий**

#### **Электронные ресурсы (издания)**

1. Юсупов, P.X. Основы автоматизированных систем управления технологическими процессами : учебное пособие / P.X. Юсупов. – Москва ; Вологда : Инфра-Инженерия, 2018. – 133 с. : ил. – Режим доступа: по подписке. – URL: [http://biblioclub.ru/index.php?page=book&id=493900.](http://biblioclub.ru/index.php?page=book&id=493900) – Библиогр. в кн. – ISBN 978-5-9729- 0229-3. – Текст : электронный.

#### **Печатные издания**

- 1. Деменков, Николай Петрович. Управление в технических системах [Текст] : учебник для вузов / Н. П. Деменков, Е. А. Микрин. - Москва : Изд-во МГТУ им. Н. Э. Баумана, 2017. - 452, [4] с. : ил. - Библиогр.: с. 449. - Гриф. - ISBN 978-5-7038-4661-2 – АБ (8 экз.)
- 2. Петраков Ю. В. Автоматическое управление процессами резания : учеб. пособие для

вузов / Ю. В. Петраков, О. И. Драчев. - Старый Оскол : ТНТ, 2012. - 408 с. : ил. – АБ (15 экз.)

#### **Профессиональные базы данных, информационно-справочные и поисковые системы**

- Электронно-библиотечная система «Университетская библиотека онлайн [\(www.biblioclub.ru\)](http://www.biblioclub.ru/).
- Базы данных информационно-аналитического ресурса «и-Маш» (www.i-mash.ru).

#### **Периодические издания**

- 1. Вестник машиностроения
- 2. Мехатроника, автоматизация, управление
- 3. Автоматизация и управление в машиностроении

#### **Материалы для лиц с ОВЗ**

Весь контент ЭБС представлен в виде файлов специального формата для воспроизведения синтезатором речи, а так же в тестовом виде, пригодном для прочтения с использованием экранной лупы и настройкой контрастности.

# **2.1.3. МАТЕРИАЛЬНО-ТЕХНИЧЕСКОЕ ОБЕСПЕЧЕНИЕ ДИСЦИПЛИНЫ**

#### **Компьютерное проектирование элементов изделий**

#### **Сведения об оснащенности дисциплины специализированным и лабораторным оборудованием и программным обеспечением**

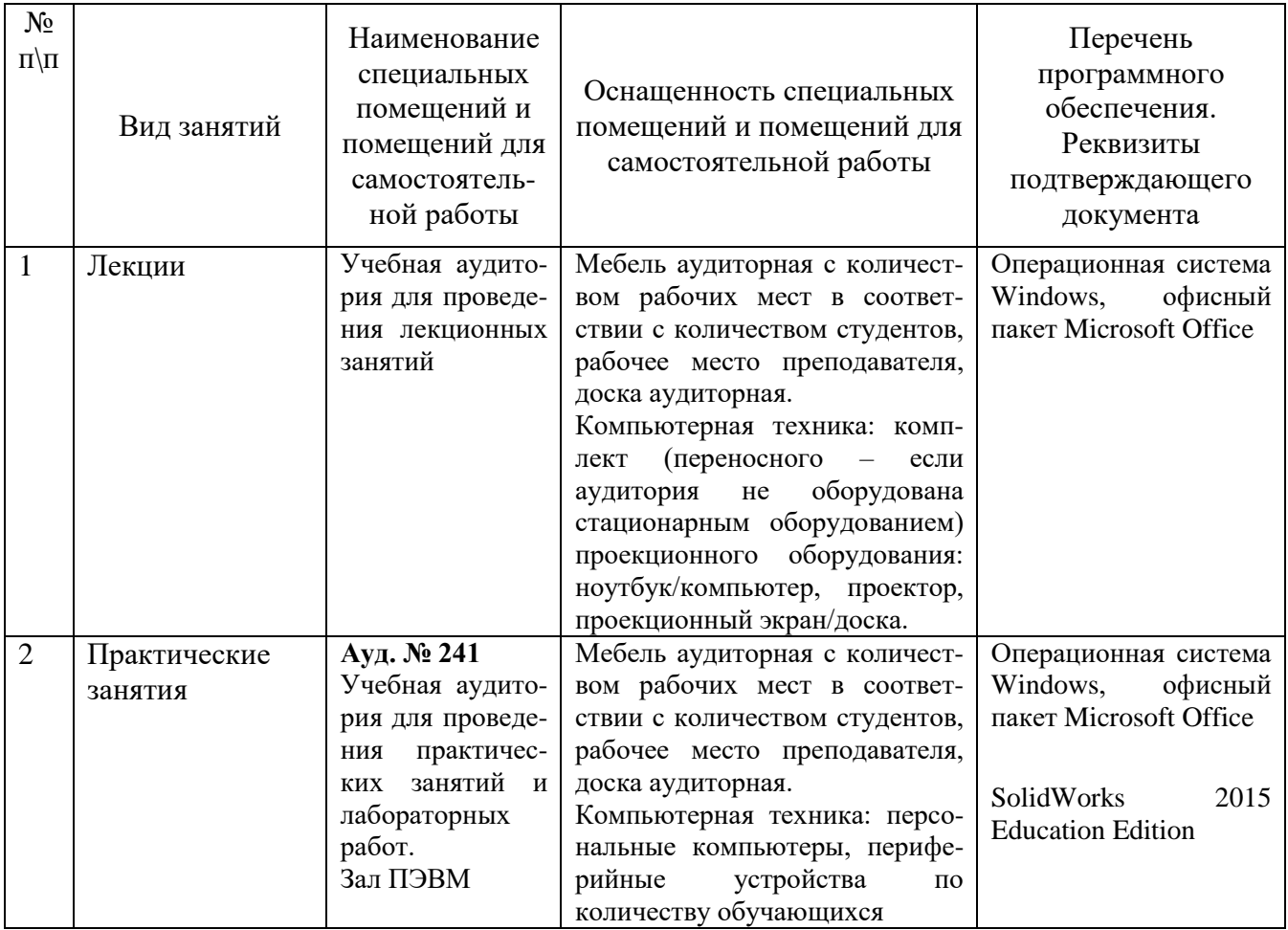

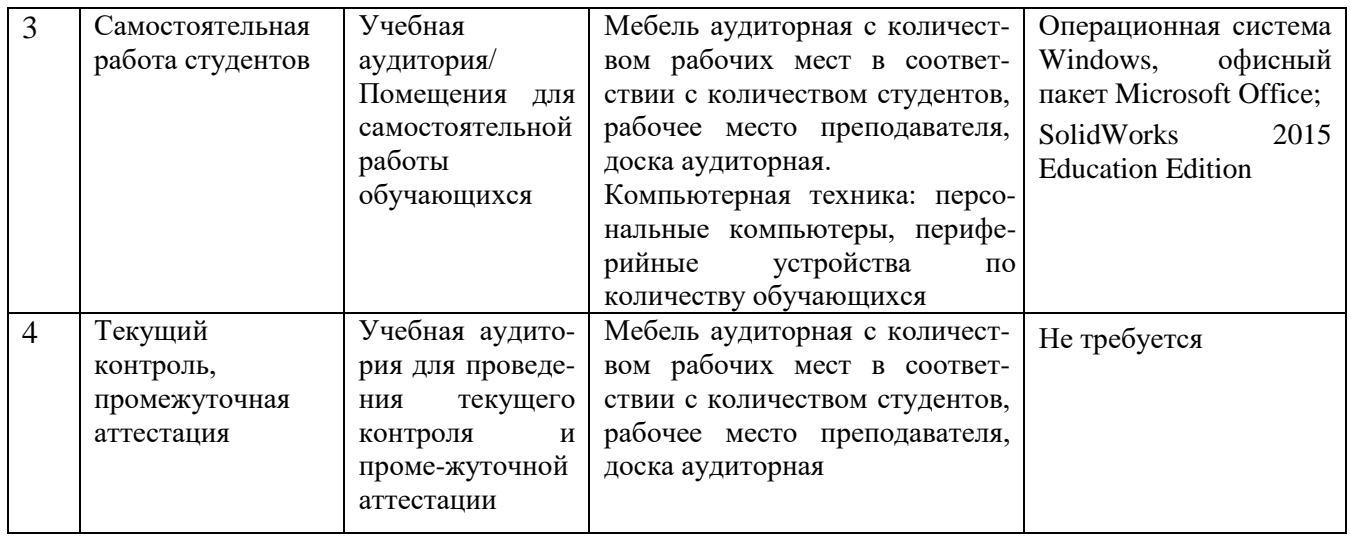

# **2.2. РАБОЧАЯ ПРОГРАММА ДИСЦИПЛИНЫ**

# ПРОГРАММИРОВАНИЕ ОБРАБОТКИ ДЕТАЛЕЙ

# **2.2.1. СОДЕРЖАНИЕ И ОСОБЕННОСТИ РЕАЛИЗАЦИИ ДИСЦИПЛИНЫ**

#### **Программирование обработки деталей**

### **2.2.1.1. Технологии обучения, используемые при изучении дисциплины модуля**

При реализации дисциплины используется традиционная (репродуктивная) технология, применяются информационные технологии, проблемное обучение.

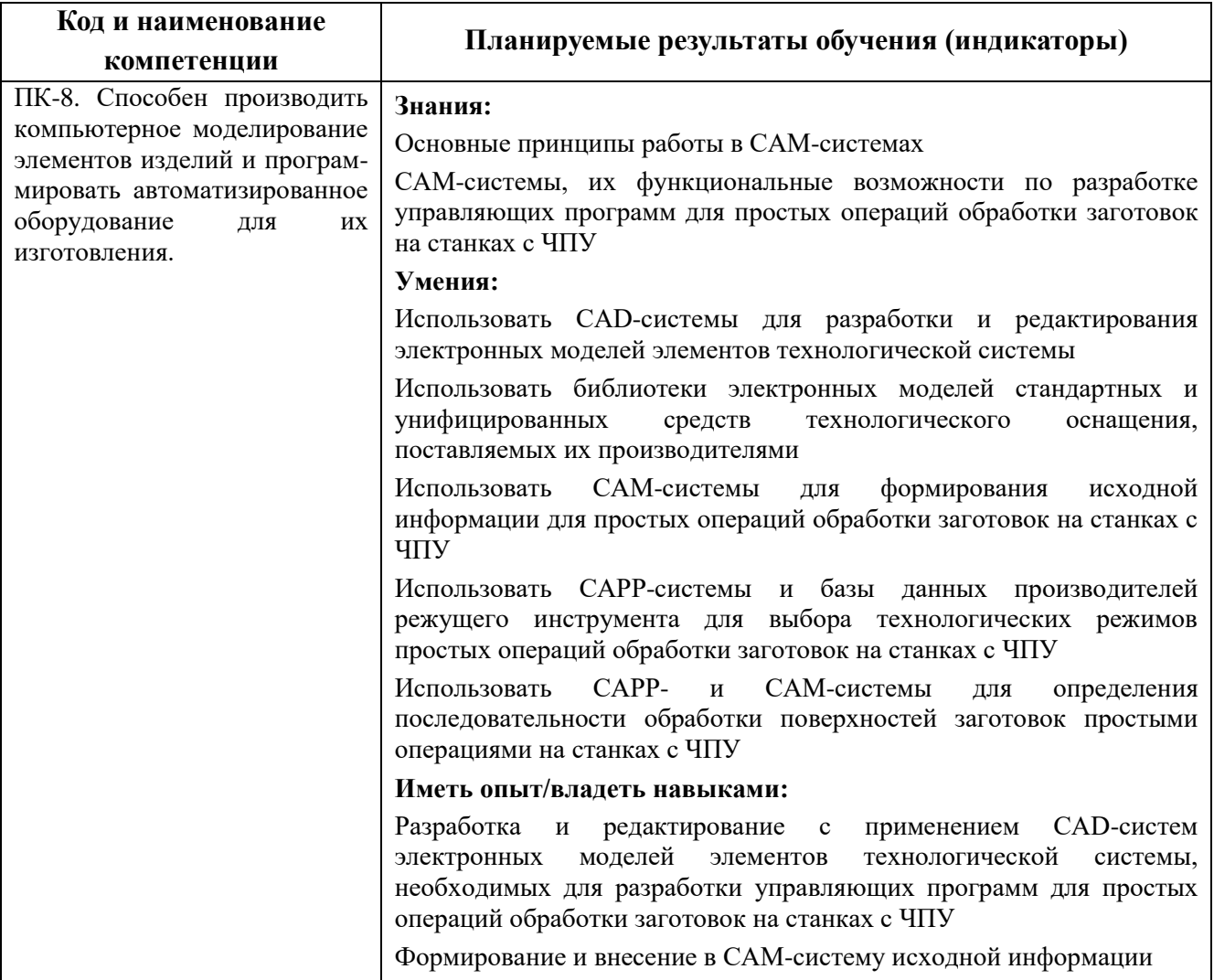

## **2.2.1.2. Планируемые результаты обучения (индикаторы) по дисциплине**

#### **2.2.1.3. Содержание дисциплины**

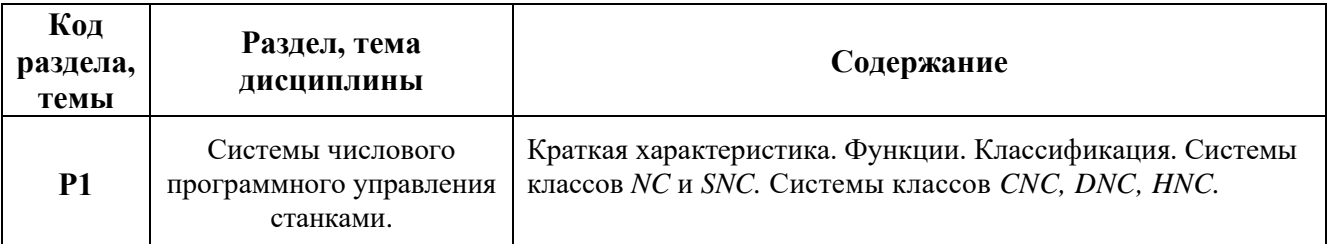

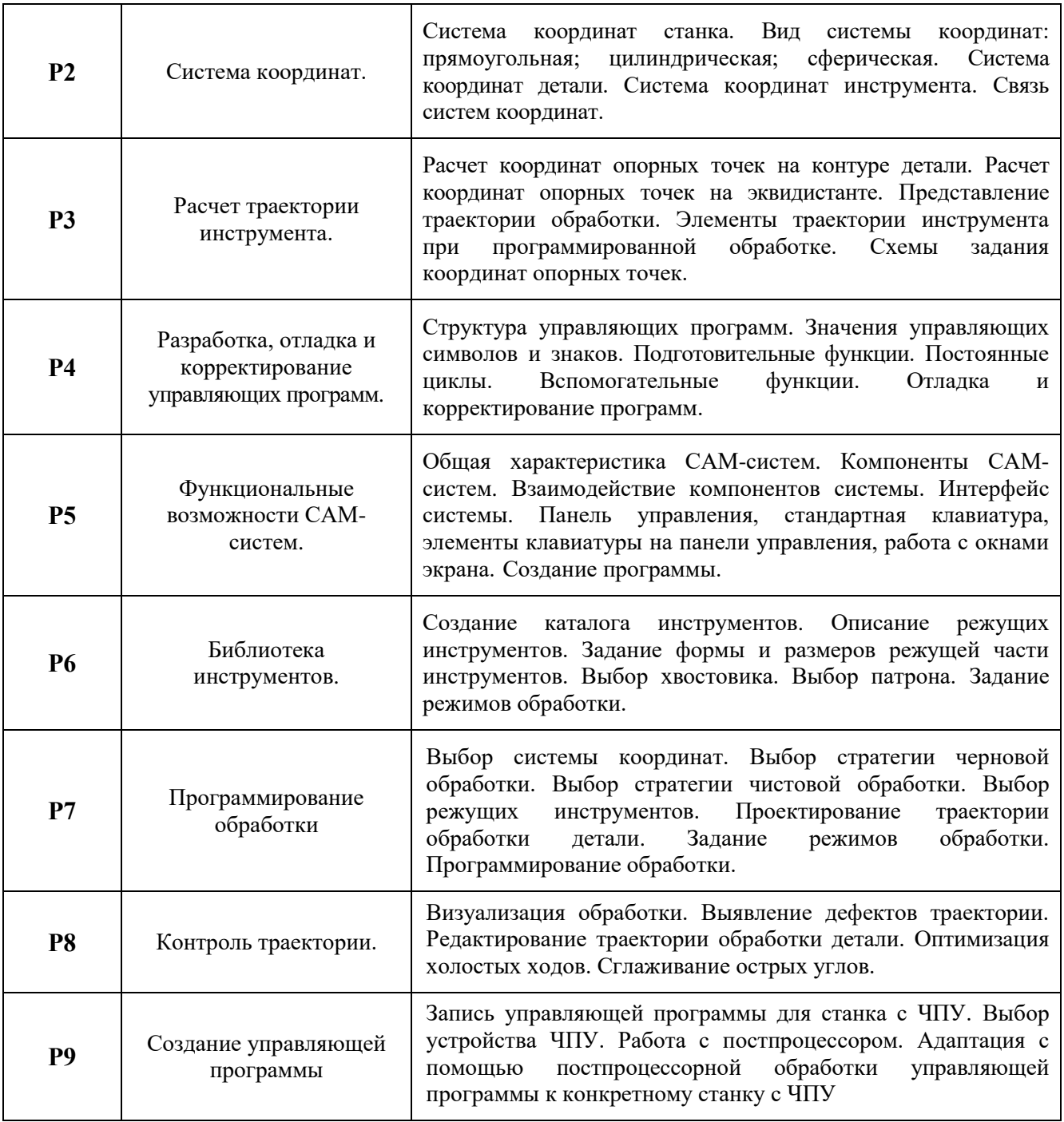

#### **2.2.1.4. Язык реализации программы**

Программа дисциплины реализуется на государственном языке Российской Федерации.

# **2.2.2. УЧЕБНО-МЕТОДИЧЕСКОЕ И ИНФОРМАЦИОННОЕ ОБЕСПЕЧЕНИЕ ДИСЦИПЛИНЫ**

**Программирование обработки деталей**

#### **Электронные ресурсы (издания)**

1. Программирование в системе «Техтран». Часть 1. Фрезерная обработка :электронное учебно-методическое пособие : электронное учебное издание / сост. Л. В. Боршова, М. А.

Окатьев. – Нижний Тагил: НТИ(филиал)УрФУ, 2016. – 84 с. [http://elib.ntiustu.ru/96#target-](http://elib.ntiustu.ru/96#target-1599)[1599](http://elib.ntiustu.ru/96#target-1599)

- 2. Программирование в системе «Техтран». Часть 2. Токарная обработка :электронное учебнометодическое пособие : электронное учебное издание / сост. Л. В. Боршова, М. А. Окатьев.– Нижний Тагил : НТИ(филиал)УрФУ, 2016. – 138 с. [http://elib.ntiustu.ru/96#target-](http://elib.ntiustu.ru/96#target-1600)[1600](http://elib.ntiustu.ru/96#target-1600)
- 3. Программирование обработки деталей: метод. указания к практическим занятиям / авторсост. Л. В. Боршова; Нижнетагил. технол. ин-т. (филиал) УрФУ. – Нижний Тагил : НТИ (филиал) УрФУ, 2015. – 45 с. <http://elib.ntiustu.ru/96#target-1601>
- 4. Программирование станков с числовым программным управлением: конспект лекций / авт. сост. Л. В. Боршова; Нижнетагил. технол. ин-т. (филиал) УрФУ. – Нижний Тагил : НТИ (филиал) УрФУ, 2014. – 50 с. <http://elib.ntiustu.ru/96#target-1158>

# **Печатные издания**

1. Структура управляющей программы для станка с ЧПУ/ авт.-сост. Л. В. Боршова ; Нижнетагил. технол. ин-т (филиал)УрФУ.– Нижний Тагил : НТИ(филиал)УрФУ, 2014. – 40 с.

#### **Профессиональные базы данных, информационно-справочные и поисковые системы**

- Электронно-библиотечная система «Университетская библиотека онлайн [\(www.biblioclub.ru\)](http://www.biblioclub.ru/).
- Базы данных информационно-аналитического ресурса «и-Маш» [\(www.i-mash.ru\)](http://www.i-mash.ru/).

## **Периодические издания**

- 1. Вестник машиностроения
- 2. Известия высших учебных заведений. Машиностроение
- 3. Мехатроника, автоматизация, управление
- 4. СТИН
- 5. Технология машиностроения
- 6. Автоматизация и управление в машиностроении

## **Материалы для лиц с ОВЗ**

Весь контент ЭБС представлен в виде файлов специального формата для воспроизведения синтезатором речи, а так же в тестовом виде, пригодном для прочтения с использованием экранной лупы и настройкой контрастности.

# **2.2.3. МАТЕРИАЛЬНО-ТЕХНИЧЕСКОЕ ОБЕСПЕЧЕНИЕ ДИСЦИПЛИНЫ**

# **Программирование обработки деталей**

# **Сведения об оснащенности дисциплины специализированным и лабораторным оборудованием и программным обеспечением**

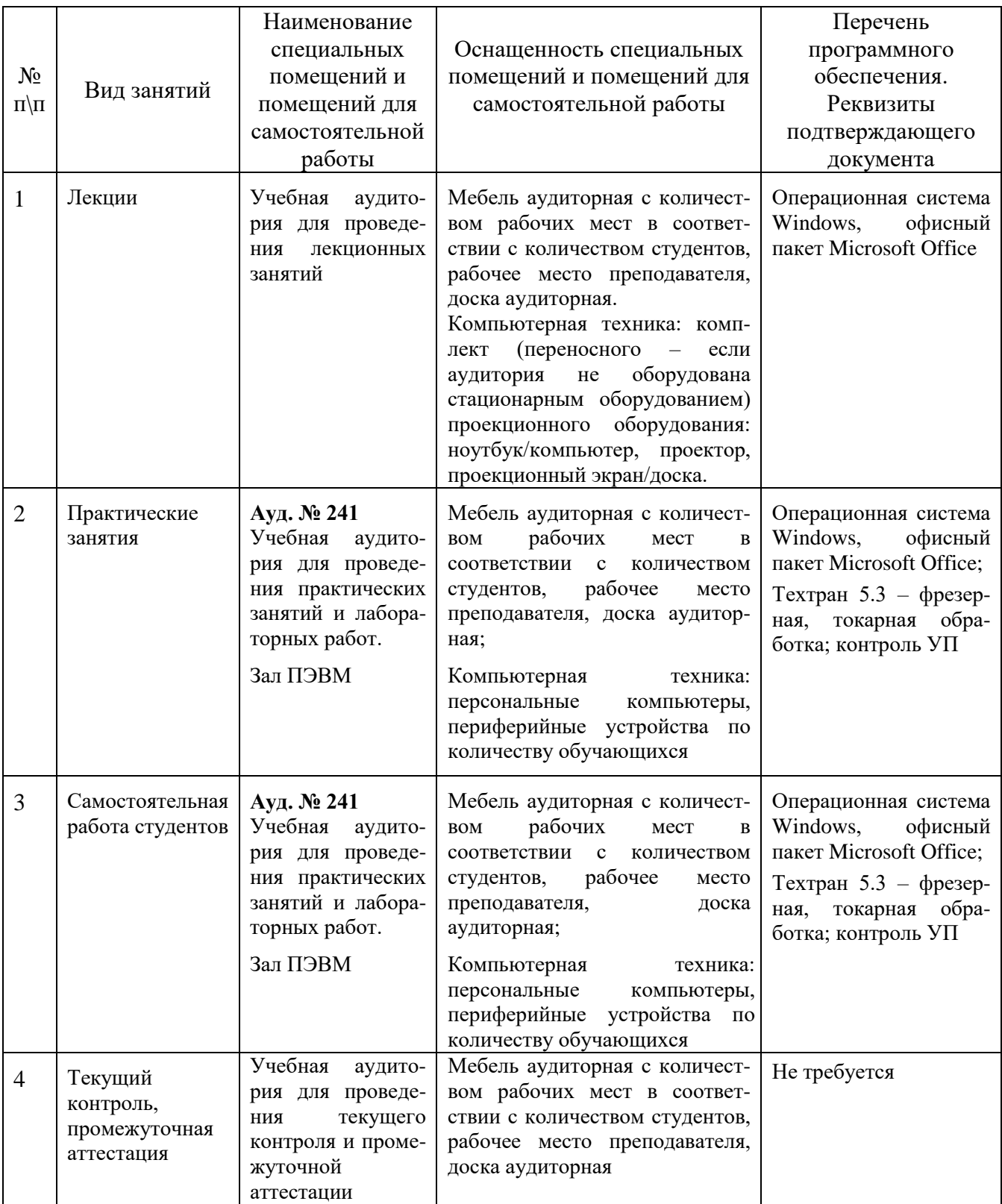